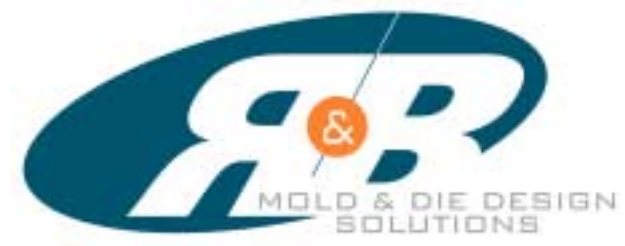

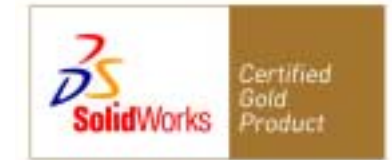

# ElectrodeWorks

**Elektroden erzeugen mit nur wenigen Mausklicks**

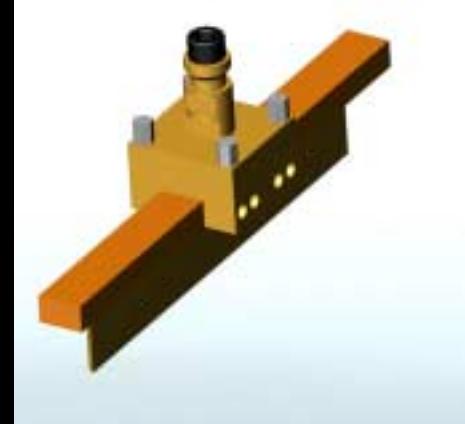

#### FEATURES

**• Erweiterbare Bibliothek für Halter und Elektrodenformen.**

- **• Dialog für Positionierung und Erodierbereich.**
- **• Automatische Elektroden Ableitung.**
- **• Definition und Ausgabe der Erodiertechnologie.**
- **• Berechnung des Erodierbereiches.**
- **• Automatische Erstellung von 2D Zeichnungen.**

ElectrodeWorks<sup>™</sup> als Teil von SplitWorks<sup>™</sup> ermöglicht einfachstes Erzeugen von Elektroden von einem Solid- oder Flächenmodell innnerhalb SolidWorks. Mit wenigen Mausklicks können Sie nun die Konstruktion Ihrer Elektroden durch Auswahl aus einer erweiterbaren Bibliothek von Haltern und Elektrodenformen erzeugen.

Die nahtlose Integration in SolidWorks stellt dabei die vollständige Assioziativität Ihrer Daten sicher.

#### ERZEUGEN VON ELEKTRODEN MIT WENIGEN MAUSKLICKS

Durch Auswahl der Grundform der Elektrode und des Halters aus einer beliebig erweiterbaren, parametrischen Bibliothek und Angabe der Referenzachse wird die Elektrode platziert.

Die dynamische Positionierung erfolgt duch Mausklick relativ zum Referenz-Koordinatensystem. Nach der grundsätzlichen Positionierung kann der Anwender dialoggesteurt die Feinjustierung der Position und Orientierung der Elektrode vornehmen

Alle relevanten Parameter können ebenfalls per Dialog eingestellt werden, um so den exakten Erodierbereich zu berechnen.

Das Erzeugen und der Elektrodenform erfolgt danach vollautomatisch.

Die Technologie wird ebenfalls über einen Assistenten erzeugt.

Alle Einstellungen der Erodierspalte für Schruppen und Schlichten, die Erodiermethode sowie die Sicherheitsebenen und Eintauchtiefen, werden durch den selben Dialog gesteuert. Ebenso wird der exakte Erodierberich berechnet.

Die Fertigungsinformationen inkusive des Nullpunktes zur Positionierung und Ausrichtung sowie die Fertigungsinformatione die zuvor definierte Technologie, wird mit dem Modell der Elektrode gespeichert und kann über ein eigenes Icon jederzeit ausgegeben werden.

Die automatische Ableitung der 2D Zeichnungen erspart dem Konstrukteur Stunden mühsamer Zeichnungserstellung.

Die nahtlose Integration in SolidWorks bedeutet, dass bei Änderungen des Original-Modelles alle Elektroden, sowie die zugehörenden 2D Zeichnungen, automatisch auf den neuen Stand gebracht werden. Somit ist eine vollständige Integrität aller Konstruktions- und Fertigungsdaten jederzeit gewährleistet.

#### SINGLE ENGINEERING MODELL ZUR SOFTWARE-GESTÜTZTEN KONSTRUKTION VON ELEKTRODEN

- Basierend auf SolidWorks Funktionen.
- Nahtlose Gesamtlösung vom Entwurf bis zur fertigen 2D Zeichnung.
- Integrierte Software ohne externen Dateitransfer.
- Aussergewöhnlich schnell und effizient durch die enge Integration.

#### PARAMETRISCHE HALTER BIBLIOTHEK

• Enthält Norm-Halter von der Erowa Bibliothek.

• Integration von beliebigen Benutzedefinierten Formen mit Anzeige der Parameter in einer Dialogbox.

• Steigert Ihre Produktivität, da die mühame Konstruktion von Elektroden wesentlich vereinfacht wird.

#### ELECTRODEWORKS FUNKTIONALITÄT

Erzeugen der Elektroden

- Grundsätzliche Positionionierung aufgrund der Position am Bildschirm.
- Exakte Ausrichtung und Positionierung relativ zum Ursprung des Modelles.
- Einstellung der Grundform aufgrund des Erodierbereiches.

• Automatische Ableitung der Elektrode aus den Fächen des Modelles.

- Technologie • Material Auswahl.
- 
- Einstellung der Oberflächengüte unter
- Berücksichtigung der E, Rmax, Ra Werte.
- Definition der Erodiermethode.
- Definition des Erodierspaltes zum Schruppen und Schlichten.
- Wahl der Sicherheitsebene für jeden Erodierbereich.
- Technologie wird in den Attributen des Teiles gespeichert.

Ausgabe

• Icon zum Drucken der gespeicherten Technologie-Informationen.

• Automatische 2D Zeichnungen.

#### SYSTEM ANFORDERUNGEN

- Pentium III/IV-basierender PC.
- AMD Athlon-basierender PC.
- WindowsNT/2000/XP.
- 256 MB RAM minimum, 512 MB RAM empfohlen, 1 GB RAM optimum.
- 1024x768x64k Grafikkarte mit Farbmonitor.
- CD-ROM Laufwerk.
- Maus oder ähnliches Eingabegerät.
- Voraussetzung: SolidWorks 2001 or neuer.
	- Vuraussetzung: SplitWorks 2001Plus oder neuer.

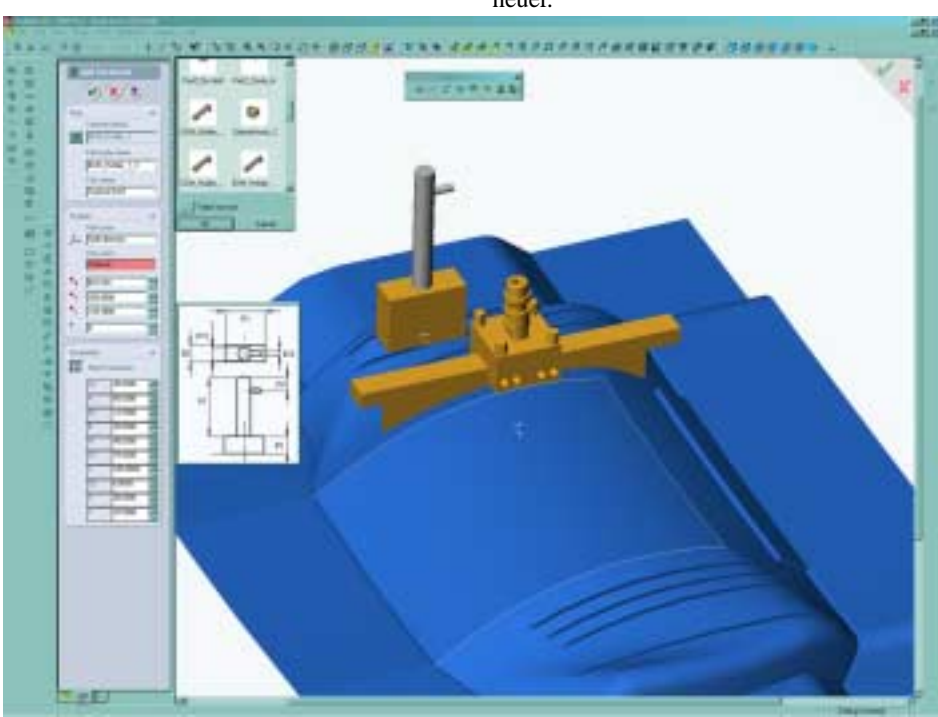

#### HANDELN SIE NOCH HEUTE!

ElectrodeWorks wird über ein weltweites Netzwerk von SolidWorks Fachhändlern vertrieben. Um die Adresse eines Händlers in Ihrer Nähe zu erfahren, nehmen Sie bitte Kontakt über Telefon, Fax oder Email mit dem R&B Büro in Ihrer Nähe auf.

#### Zentrale:

phone: +972-4-9592610 fax: +972-4-9592611 email: Marketing@RnB.co.il

Deutschsprachiger Raum (D,A,CH): phone: +49-7141-20755-0 fax:  $+49-7141-20755-20$ email: Sales@RnBGERMANY.de

Nord-/Südamerika: phone: 480-473-0840 fax: 480-473-0841 email: Sales@RnBUSA.com

### **ded Resellers**

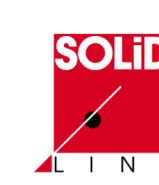

#### **SolidLine AG** Am Klingenweg 4

D - 65396 Walluf Tel. (06123) 99 500 www.solidline.de E info@solidline.de

## http://www.RnBUSA.com